# IDEA: Laser Material Display

SLQ Wiki Fabrication Lab 2024/04/30 07:24

## **IDEA: Laser Material Display**

(a picture of the finished product could go here too)

### Summary

(Describe why the project was undertaken, what problem you wanted to solve, which target group this might suit and what the product might be used for. as well as any other details you think important)

#### Materials

(List the materials you used, with dimensions, and quantities. This is often easier to do once the project is at the beta testing stage, but that means you will need to keep a list as you go. It is useful to collect the details of suppliers, quantities, prices and websites in an Excel sheet as an aid to those who follow you - you can upload the Excel table at the end of this document in the space provided)

#### Tools

(List all the tools you used to complete the project, from #1 Philips screwdrivers, to the CNC machine)

#### **Progress to date**

(Use this section as a running summary of how the project is going so that others can follow. Diary type entries, with dates, would be a good format.)

#### Instructions

(This is where you put the step-by-step photos showing how to carry out your project, as well as an explanation in words. Rename the steps as you like, use italics or bold for emphasis.

Don't forget to include design files for CNC, laser cutting or 3D printing but remember they need to be zipped before uploading to the Wiki (it is also useful if they are in a transferable format, .svg rather than .ai, for example)).

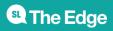

2024/04/30 07:24

**IDEA:** Laser Material Display

| SLQ Wiki    | 3/3 | IDEA: Laser Material Display |
|-------------|-----|------------------------------|
| Step One:   |     |                              |
|             |     |                              |
| Step Two:   |     |                              |
| Step Three: |     |                              |
| Step meet   |     |                              |
| Step Four:  |     |                              |
|             |     |                              |
| etc         |     |                              |

#### **Development notes**

(This is where you can put ideas that you tried, but which did not work (and why))

#### Feedback

(Here you can put any suggestions from users that you have not yet implemented, and mention any unforeseen difficulties encountered in operation or construction)

#### References

This were you put external links like LED generator, if they have not appeared in the Instructions.

#### Files

This is where you put files for laser cutting, Excel sheets of suppliers etc..

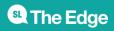

2024/04/30 07:24